# Adobe Document Cloud

# **Adobe Document Cloud para Microsoft 365**

Melhore a produtividade e a eficiência das suas forças de trabalho, não importa onde estejam, com fluxos de trabalho de documentos automatizados e 100% sem papel.

A transformação digital não se trata apenas de remover processos baseados em papel, trata-se também de automatizar processos manuais para evitar atrasos e erros, melhorar a segurança e fornecer experiências excepcionais para clientes e funcionários. Com a [Adobe Document Cloud para Microsoft 365,](https://www.adobe.com/pt/documentcloud/integrations/microsoft-office-365.html) os serviços Adobe Acrobat, Adobe Acrobat Sign e PDF são integrados diretamente no Microsoft 365 e no SharePoint. Com essas integrações, você pode converter processos manuais com o uso de papel em experiências digitais atraentes que impressionam os clientes, aumentam a produtividade e ajudam as equipes a colaborar mais rapidamente.

#### **Impulsione a eficiência dos negócios**

A Adobe Document Cloud adiciona ferramentas avançadas de PDF e assinatura eletrônica aos aplicativos do Microsoft 365, para que todos na sua organização possam colaborar rapidamente em documentos e acelerar os fluxos de trabalho de aprovação.

- Acesse as ferramentas Acrobat Sign e Acrobat PDF diretamente da janela de navegação do Office 365 no Microsoft Outlook, Word, PowerPoint, Excel, SharePoint e OneDrive.

- Converta documentos do Word, Excel e PowerPoint em arquivos Adobe PDF de alta qualidade que preservam fontes, formatação e layouts e podem ser opcionalmente protegidos por senha.

- Combine vários arquivos 365, imagens, texto e PDFs em um único PDF para arquivamento ou distribuição.

- Visualize e edite PDFs armazenados no OneDrive e no SharePoint diretamente do Acrobat DC ou visualize, pesquise e colabore online no visualizador de PDF baseado na Web da Adobe. - Exporte PDFs para arquivos do Excel, Word ou PowerPoint.

- Crie contratos digitais, envie-os para aprovação de assinatura eletrônica e acompanhe seu status. Tudo no Word, PowerPoint, Outlook, SharePoint ou Teams.

- Permita que clientes e funcionários preencham e assinem documentos a qualquer momento em qualquer dispositivo ou navegador, incluindo dispositivos móveis.

**"Usamos o SharePoint em quase tudo. Portanto, ter o Acrobat Sign flexível é o suficiente para usar o módulo do SharePoint, tendo tudo isso no mesmo lugar tornou as coisas mais fáceis para nós." MICAH HWANG, especialista em prestação de serviços, Estado do Havaí**

**Fluxo de trabalho de aprovação de amostra usando o Microsoft SharePoint e a Adobe Document Cloud**

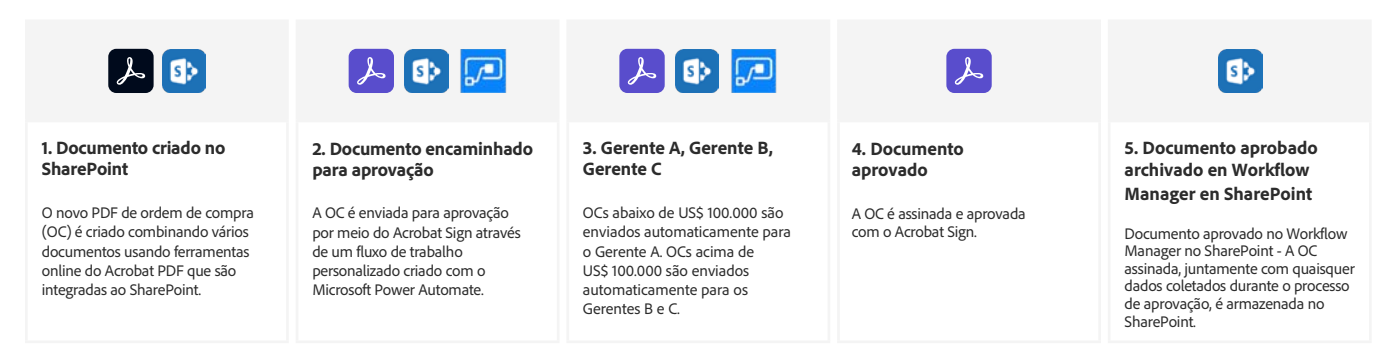

**Casos de uso: automatize a preparação, assinatura, registro digital e aprovações de documentos em toda a sua organização.**

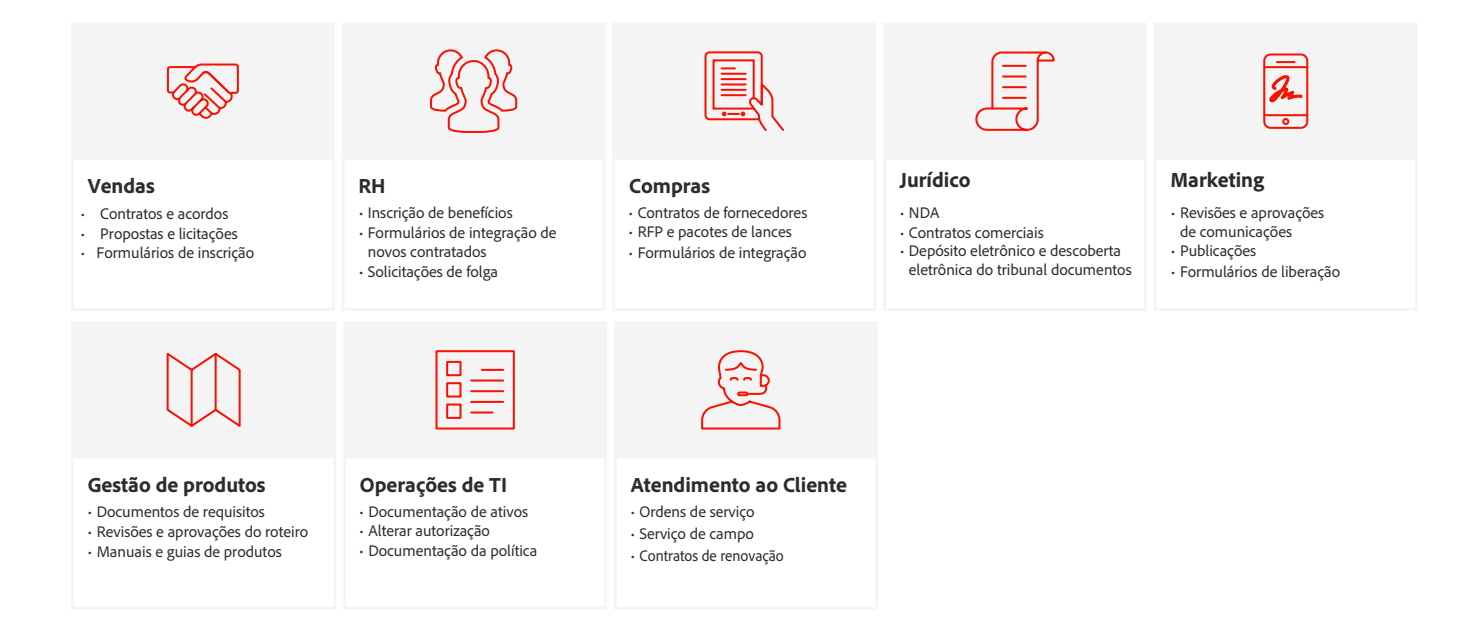

#### **Faça mais em menos tempo com assinaturas digitais**

Aumente a produtividade e a eficiência das pessoas que trabalham com você, eliminando tarefas repetitivas e reduzindo erros usando fluxos de trabalho automatizados de aprovação e assinatura eletrônica diretamente do SharePoint, PowerApps e Power Automate.

- **•** Mescle facilmente dados e documentos de clientes do SharePoint em contratos eletrônicos. Envie-os para assinatura eletrônica, acompanhe seu progresso e armazene automaticamente documentos assinados e quaisquer dados coletados durante o processo de aprovação, tudo de dentro do SharePoint.
- **•** Armazene todos os seus documentos, contratos e formulários em uma pasta central e encaminhe digitalmente qualquer documento para aprovação ou assinatura eletrônica usando o Adobe Sign no SharePoint com o Power Automate. Use os modelos pré-criados do Power Automate ou o designer visual para automatizar rapidamente os fluxos de trabalho de documentos, como o envio automático de contratos para assinatura eletrônica para vários aprovadores com base no seu valor financeiro.
- **•** Acelere a integração e as aprovações com formulários 100% digitais, solicitações de serviço e cadastros de cartão de crédito. Forneça formulários da Web editáveis e reutilizáveis que clientes e funcionários podem preencher e assinar facilmente em qualquer dispositivo. Aumente a eficiência e minimize os erros mapeando os dados coletados de formulários da Web preenchidos e coloque de volta nas listas do SharePoint e salve automaticamente os documentos concluídos em pastas designadas para facilitar o acesso.
- **•** Incorpore assinaturas eletrônicas nos seus aplicativos favoritos e PowerApps personalizados com suporte do Power Automate. Inicie tarefas automaticamente após a assinatura de um contrato e acompanhe seu status usando modelos de notificação.

#### **Integre com facilidade. Nenhuma codificação é necessária**

Trabalhe com as ferramentas de administração do Microsoft 365 para integrar de forma centralizada e rápida os suplementos da Adobe Document Cloud. Para serviços Acrobat Sign e PDF, você pode usar um instalador baseado na Web para configurar suas contas do Microsoft 365 sem instalar software adicional nas máquinas desktop dos usuários. Para usuários que precisam da versão de desktop completa do Acrobat, você pode simplificar a instalação e configuração do software usando ferramentas padrão como Microsoft Windows Server Remote Desktop Services e Apple Remote Desktop. O suporte contínuo para logon único simplifica o acesso para usuários autorizados. Ajuste-se facilmente às mudanças na demanda ditadas pelas condições de trabalho por meio do gerenciamento centralizado de direitos no Adobe Admin Console.

**"O Adobe Acrobat Pro nos permite digitalizar os documentos de uma forma rápida e econômica sempre que alguém de qualquer um dos nossos departamentos precisar. Como não precisamos mais depender de um provedor de serviços externo para fazer o trabalho, os custos caíram 90%."**

CHRISTIAN GOLTL, head of system development, ASFiNAG Maut Service GmbH

### **Garanta processos de documentos legais e em conformidade com muito mais segurança.**

O Acrobat Sign oferece suporte a assinaturas digitais, incluindo assinaturas eletrônicas, assinaturas certificadas e assinaturas na nuvem. Todos os tipos de assinatura são legalmente válidas e aplicáveis em quase todos os países do mundo. O Adobe Sign atende aos mais rigorosos regulamentos e padrões globais, incluindo

ISO 27001:2013,

SOC 1, SOC 2 Type 2, PCI DSS V3.2.1, FDA 21 CFR Part 11,

GDPR-Ready, HIPAA-ready, GLBA-Ready, FERPA-Ready, and FedRAMP Tailored.

E todos os dados e documentos do Adobe Sign são criptografados em movimento e em repouso.

Para obter a lista atual de certificações, padrões e regulamentações da Adobe, visite [www.adobe.com/go/security-and-compliance](https://www.adobe.com/br/)

## **Aumente seu investimento com a Microsoft**

A Adobe e a Microsoft têm uma parceria estratégica, gerando inovação conjunta e experiências revolucionárias no Microsoft 365, Dynamics 365 e Power Platform. Com a integração da Adobe e da Microsoft, você pode oferecer experiências excepcionais aos clientes e manter os negócios funcionando sem problemas, mesmo nestes tempos desafiadores. Saiba mais em [https://adobe.ly/dc-msft](https://www.adobe.com/documentcloud/integrations/microsoft.html?scid=social74195587&adbid=763379407182957&adbpl=fb&adbpr=464966247024276)

#### **Trabalhe com o líder de documentos digitais**

A Adobe inventou o PDF há mais de 25 anos e é líder global em documentos digitais seguros, com o Adobe Sign e o Acrobat potencializando as experiências de funcionários e clientes para mais de 75% da Fortune 100. A Adobe Document Cloud oferece processos 100% sem papel para manter os negócios em movimento, mesmo para equipes remotas e escritórios globais. O resultado são experiências excepcionais para o cliente, eficiência empresarial aprimorada e produtividade incomparável.

#### **A Adobe Document Cloud ajuda as organizações a realizar o trabalho com mais rapidez e eficiência.\***

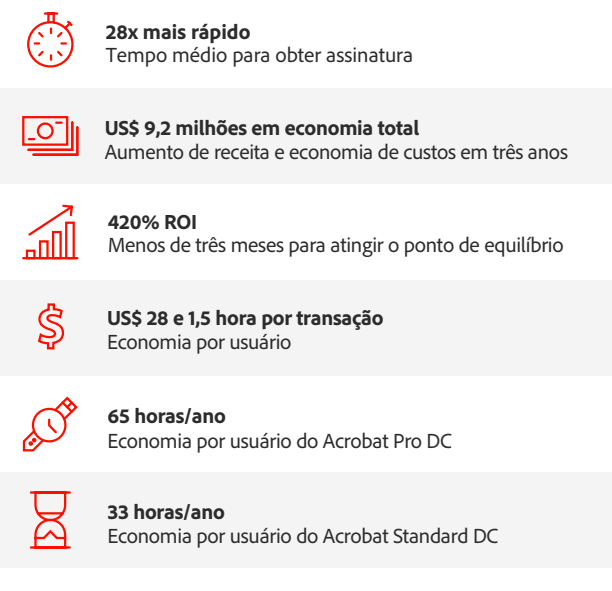

[\\*Adobe Document Cloud & Microsoft 365: Improving Digital Experiences and Driving](chrome-extension://efaidnbmnnnibpcajpcglclefindmkaj/https://www.adobe.com/content/dam/dx-dc/pdf/ue/tei-document-cloud-msft-spotlight-ue.pdf) [Significant Savings,](chrome-extension://efaidnbmnnnibpcajpcglclefindmkaj/https://www.adobe.com/content/dam/dx-dc/pdf/ue/tei-document-cloud-msft-spotlight-ue.pdf) um estudo encomendado pela Forrester Consulting em nome da Adobe, setembro de 2019.

**"Por causa do Acrobat Sign, agora podemos enviar a documentação de RH aos funcionários antes que eles comecem a trabalhar. Isso é uma grande economia para o estado. Eles estão sendo produtivos nas primeiras duas horas do primeiro dia. Portanto, há um enorme retorno sobre o investimento para isso."**

TODD NACAPUY, ex-diretor de informações do Estado do Havaí

Adobe, o logotipo Adobe, Acrobat, Adobe Document Cloud, o logotipo Adobe PDF e Document Cloud são marcas registradas ou marcas comerciais Adobe nos Estados Unidos e/ou em outros países. Todas as outras marcas comerciais são de propriedade de seus respectivos proprietários. © 2021 Adobe. All rights reserved. 1/21

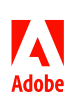